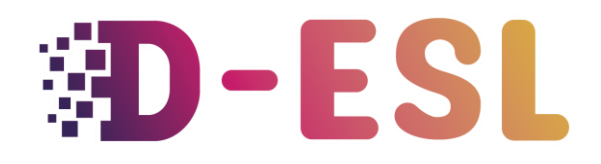

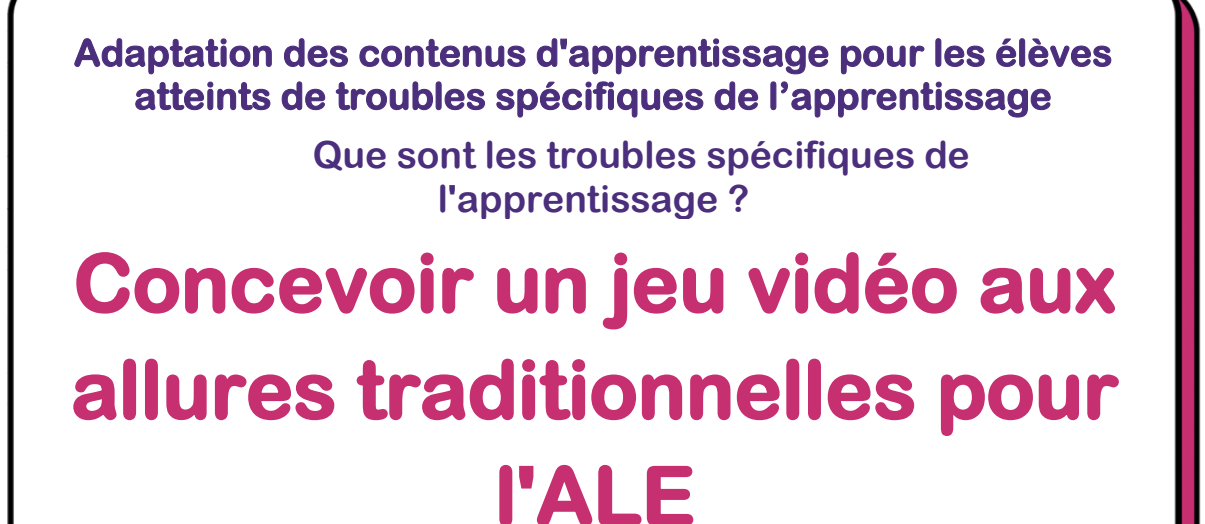

## **Introduction**

L'engagement est essentiel dans l'éducation, mais nous avons tendance à oublier que nous ne sommes pas égaux face à l'engagement. Les élèves ayant des troubles spécifiques de l'apprentissage peuvent rencontrer plus de difficultés à rester engagés dans un contenu éducatif en raison de l'épuisement ou de la frustration causés par leur handicap. C'est pourquoi les jeux éducatifs doivent d'abord viser à être amusants et divertissants.

# **Qu'entendons-nous par un jeu vidéo d'apparence traditionnelle ?**

Par jeu aux allures traditionnelles, nous entendons un jeu non sérieux. La clé du succès est que les jeux doivent avoir l'air de jeux. Un mauvais exemple serait de présenter aux élèves la fiction d'être des voleurs qui doivent déverrouiller un coffre-fort, mais ils doivent le faire en répondant à des questions de mathématiques. Même s'ils se font passer pour des voleurs, une feuille de problèmes de mathématiques reste une feuille de travail.

## **Qu'est-ce qu'un moteur de jeu ?**

### **Aperçu**

Un moteur de jeu est un logiciel qui agit comme un chef d'orchestre. Les instruments sont des éléments visuels et sonores, ainsi que le code qui gère la physique du jeu, etc. Ils offrent une interface qui simplifie l'utilisation et la combinaison de ces ressources. Ils offrent une interface qui simplifie l'utilisation et la combinaison de ces ressources. Ils rationalisent également les éléments nécessaires aux jeux, comme la gestion des entrées utilisateur.

### **Moteurs de jeu que vous pouvez utiliser**

#### **Construct3**

Il est utilisable en ligne, donc depuis n'importe quel appareil. L'interface est un peu sommaire mais simple. De très beaux jeux ont été réalisés avec lui. C'est puissant et simple, mais un peu cher.

#### **Gdevelop**

Il est très similaire à Construct, mais l'interface est un peu plus agréable et conviviale. Il s'agit également d'un logiciel à code source ouvert. Il est un peu moins puissant que Construct mais il est totalement gratuit.

#### **Core**

Interface de création de jeux basée sur Unreal Engine 4 et axée sur les caractéristiques multijoueurs et en ligne. Cependant, il n'existe pas d'outils sans code. Le système de script est simple mais vous aurez besoin de code.

#### **Stencyl**

Stencyl s'inspire de la philosophie de Scratch. Il utilise un système de codage similaire : des éléments de type puzzle. Les étudiants qui ont appris Scratch peuvent donc s'y familiariser, mais avec une interface beaucoup plus puissante et agréable. L'interface est très intuitive. Cependant, il peut manquer des fonctionnalités comme un système de gestion de l'interface.

#### **Flowlab**

Très bien pour la création de jeux de faible niveau. C'est un outil tout-en-un. Vous pouvez créer des sprites. L'interface est intuitive et le système de codage aussi. Ce qui est bien dans Flowlab, c'est que vous pouvez exporter les éléments de jeu ou le code que vous avez créé. Ainsi, si vous avez besoin de quelque chose qu'un autre utilisateur a fait, vous pouvez simplement le copier ! Il est puissant et intuitif, agréable à utiliser et pas trop cher !

#### **RPG maker**

RPG maker est spécialisé dans les jeux de rôle. Il rationalise la création de tous les éléments que ces jeux comportent : naviguer sur une carte, rencontrer et combattre des monstres au tour par tour... Il ne nécessite aucun codage mais vous limite dans ce que vous pouvez faire (RPGs). Les ressources sont payantes mais certaines personnes en partagent gratuitement et il est possible d'en acheter beaucoup pour pas trop cher.

#### **BuildBox**

BuildBox est un moteur de jeu sans code qui utilise une Mindmap pour organiser les éléments du jeu. Il est idéal pour les non-programmeurs qui veulent faire de la 3D. Récemment sorti avec une version gratuite. Il a une interface très agréable et est accessible. Les fonctions à faible code (glisser-déposer les nœuds) sont très intéressantes, mais vous finirez par trouver des limites. Mais vous pouvez utiliser des nœuds de script personnalisés pour les surmonter. Cependant, l'expérience de codage n'est pas très bonne en utilisant ces nœuds.

#### **Minetest**

Minetest est un moteur très spécialisé. Il vise à copier Minecraft mais de manière ouverte et orientée vers la personnalisation.

Il est possible de modifier le jeu de base en utilisant le langage de script Lua (facile).

Une page dédiée à l'utilisation de Minetest pour l'éducation est disponible [ici.](https://www.ocsmag.com/mining-for-education/)

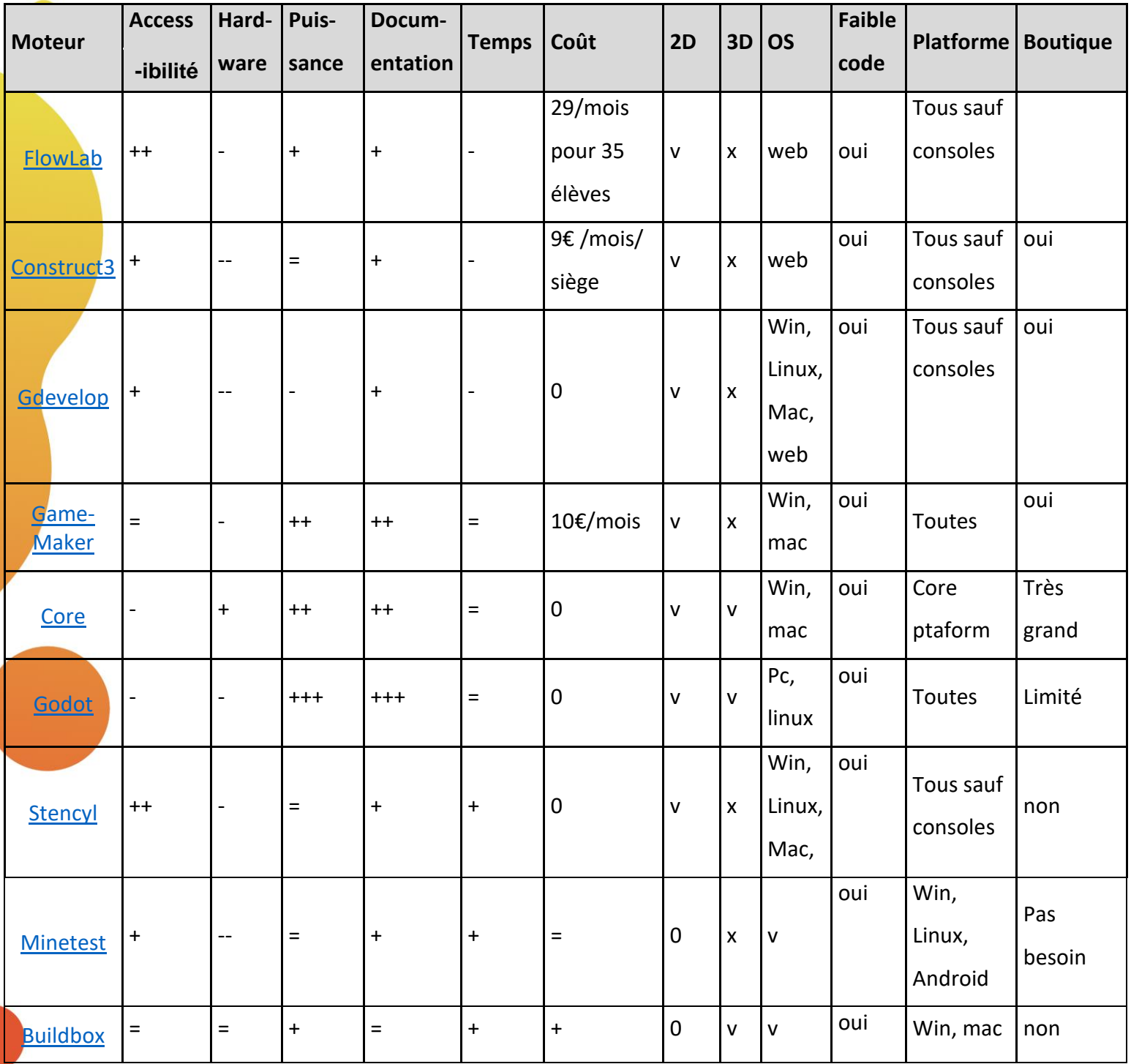

## **Conclusion**

Nous avons présenté le fonctionnement d'un moteur de jeu et plusieurs moteurs faciles à utiliser, avec peu ou pas de code, que vous pouvez utiliser pour créer des jeux attrayants.

## **Ressources et références**

- Serrano, H. (2016, January 9). [How does a Game Engine work? An Overview.](https://www.haroldserrano.com/blog/how-do-i-build-a-game-engine) haroldserrano.com Retrieved from https://www.haroldserrano.com/blog/how-do-ibuild-a-game-engine
- [Ask Gamedev]. (2018, June 19). 'Game Engines Explained' [Video File]. Retrieved from <https://www.youtube.com/watch?v=LMRZBKhQcRc>
- Chen, S. (n.d.). Facing Edutainment's Dark Legacy. gamesandlearning.org Retrieved fro[m](https://www.mendeley.com/reference-management/reference-manager) [http://www.gamesandlearning.org/2016/01/25/facing-edutainments-dark-legacy/](https://www.mendeley.com/reference-management/reference-manager)

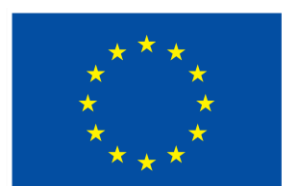

## **Cofinancé par** l'Union européenne

Le soutien de la Commission européenne à la production de cette publication ne constitue pas une approbation du contenu, qui reflète uniquement le point de vue des auteurs, et la Commission ne peut pas être tenue responsable de toute utilisation qui pourrait être faite des informations qu'elle contient.

**Code du projet :** 2021-1-BE01-KA220-SCH-000027783

Ce travail est sous licence Creative Commons Attribution - Pas d'Utilisation Commerciale - Pas de Modification 4.0 International (CC BY-NC-ND 4.0) (http://creativecommons.org/licenses/bync-sa/4.0/).

 $\frac{1}{2}$ **Pour en savoir plus sur D-ESL, consultez le site :** https://www.d-esl.eu